# Package 'gglasso'

March 18, 2020

<span id="page-0-0"></span>Title Group Lasso Penalized Learning Using a Unified BMD Algorithm

Version 1.5

Date 2020-3-01

Maintainer Yi Yang <yi.yang6@mcgill.ca>

Description A unified algorithm, blockwise-majorization-descent (BMD), for efficiently computing the solution paths of the group-lasso penalized least squares, logistic regression, Huberized SVM and squared SVM. The package is an implementation of Yang, Y. and Zou, H. (2015) DOI: <doi:10.1007/s11222-014-9498-5>.

License GPL-2

Imports methods

URL <https://github.com/emeryyi/gglasso>

BugReports <https://github.com/emeryyi/gglasso/issues>

Repository CRAN

Date/Publication 2020-03-18 07:00:08 UTC

RoxygenNote 7.0.2

Suggests testthat, knitr, rmarkdown

Encoding UTF-8

LazyData TRUE

VignetteBuilder knitr

NeedsCompilation yes

Author Yi Yang [aut, cre] (http://www.math.mcgill.ca/yyang/), Hui Zou [aut] (http://users.stat.umn.edu/~zouxx019/), Sahir Bhatnagar [aut] (http://sahirbhatnagar.com/)

# R topics documented:

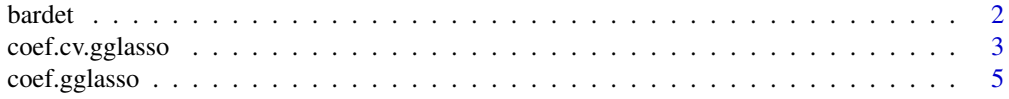

#### <span id="page-1-0"></span>2 bardet bardet and the state of the state of the state of the state of the state of the state of the state of the state of the state of the state of the state of the state of the state of the state of the state of the sta

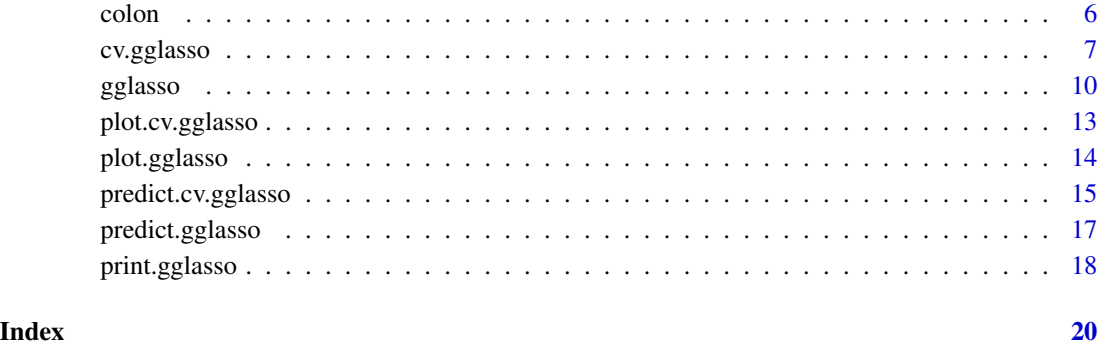

bardet *Simplified gene expression data from Scheetz et al. (2006)*

# Description

Gene expression data (20 genes for 120 samples) from the microarray experiments of mammalian eye tissue samples of Scheetz et al. (2006).

# Usage

bardet

# Format

An object of class list of length 2.

# Details

This data set contains 120 samples with 100 predictors (expanded from 20 genes using 5 basis B-splines, as described in Yang, Y. and Zou, H. (2015)).

# Value

A list with the following elements:

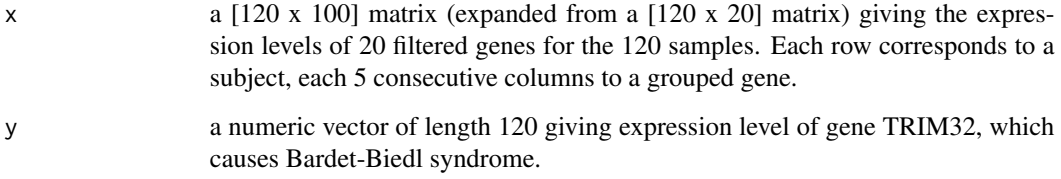

#### <span id="page-2-0"></span>References

Scheetz, T., Kim, K., Swiderski, R., Philp, A., Braun, T., Knudtson, K., Dorrance, A., DiBona, G., Huang, J., Casavant, T. et al. (2006), "Regulation of gene expression in the mammalian eye and its relevance to eye disease", *Proceedings of the National Academy of Sciences* 103(39), 14429-14434.

Huang, J., S. Ma, and C.-H. Zhang (2008). "Adaptive Lasso for sparse high-dimensional regression models". *Statistica Sinica* 18, 1603-1618.

Yang, Y. and Zou, H. (2015), "A Fast Unified Algorithm for Computing Group-Lasso Penalized Learning Problems," *Statistics and Computing*. 25(6), 1129-1141. BugReport: <https://github.com/emeryyi/gglasso>

#### Examples

```
# load gglasso library
library(gglasso)
# load data set
```
data(bardet)

# how many samples and how many predictors ? dim(bardet\$x)

# repsonse y bardet\$y

<span id="page-2-1"></span>coef.cv.gglasso *get coefficients or make coefficient predictions from a "cv.gglasso" object.*

# **Description**

This function gets coefficients or makes coefficient predictions from a cross-validated gglasso model, using the stored "gglasso.fit" object, and the optimal value chosen for lambda.

#### Usage

```
## S3 method for class 'cv.gglasso'
coef(object, s = c("lambda.1se", "lambda.min"), ...)
```
#### <span id="page-3-0"></span>Arguments

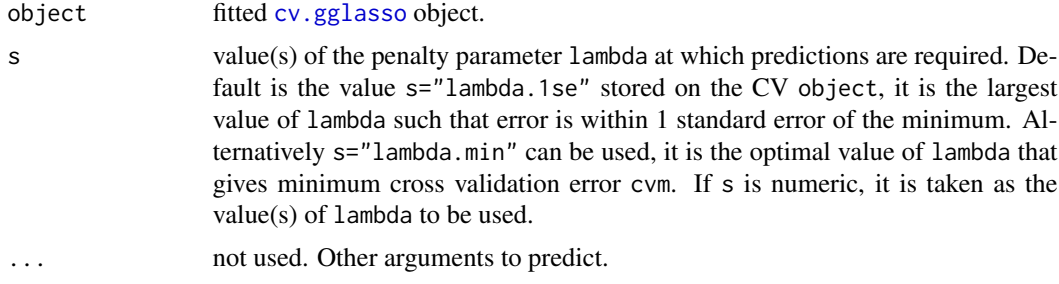

# Details

This function makes it easier to use the results of cross-validation to get coefficients or make coefficient predictions.

#### Value

The coefficients at the requested values for lambda.

# Author(s)

Yi Yang and Hui Zou Maintainer: Yi Yang <yi.yang6@mcgill.ca>

#### References

Yang, Y. and Zou, H. (2015), "A Fast Unified Algorithm for Computing Group-Lasso Penalized Learning Problems," *Statistics and Computing*. 25(6), 1129-1141. BugReport: <https://github.com/emeryyi/gglasso>

Friedman, J., Hastie, T., and Tibshirani, R. (2010), "Regularization paths for generalized linear models via coordinate descent," *Journal of Statistical Software, 33, 1.* <http://www.jstatsoft.org/v33/i01/>

#### See Also

[cv.gglasso](#page-6-1), and [predict.cv.gglasso](#page-14-1) methods.

#### Examples

```
# load gglasso library
library(gglasso)
# load data set
data(colon)
# define group index
group < -rep(1:20, each=5)
```
# <span id="page-4-0"></span>coef.gglasso 5

```
# 5-fold cross validation using group lasso
# penalized logisitic regression
cv <- cv.gglasso(x=colon$x, y=colon$y, group=group, loss="logit",
pred.loss="misclass", lambda.factor=0.05, nfolds=5)
# the coefficients at lambda = lambda.1se
pre = coef(cv$gglasso.fit, s = cv$lambda.1se)
```
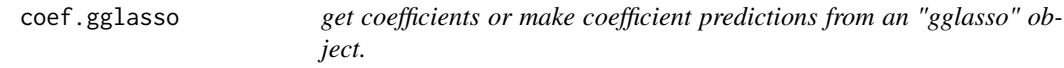

#### Description

Computes the coefficients at the requested values for lambda from a fitted [gglasso](#page-9-1) object.

#### Usage

## S3 method for class 'gglasso'  $coef(object, s = NULL, ...)$ 

# Arguments

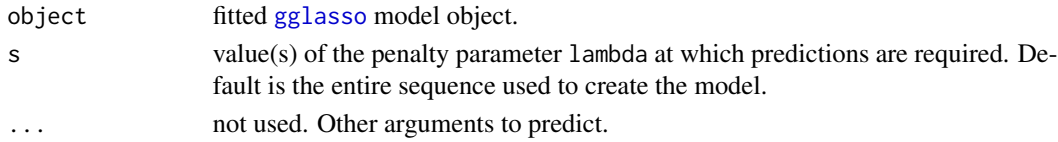

# Details

s is the new vector at which predictions are requested. If s is not in the lambda sequence used for fitting the model, the coef function will use linear interpolation to make predictions. The new values are interpolated using a fraction of coefficients from both left and right lambda indices.

#### Value

The coefficients at the requested values for lambda.

#### Author(s)

Yi Yang and Hui Zou Maintainer: Yi Yang <yi.yang6@mcgill.ca>

#### References

Yang, Y. and Zou, H. (2015), "A Fast Unified Algorithm for Computing Group-Lasso Penalized Learning Problems," *Statistics and Computing*. 25(6), 1129-1141. BugReport: <https://github.com/emeryyi/gglasso>

# See Also

[predict.gglasso](#page-16-1) method

# Examples

```
# load gglasso library
library(gglasso)
# load data set
data(colon)
# define group index
group \leftarrow rep(1:20, each=5)# fit group lasso
m1 <- gglasso(x=colon$x,y=colon$y,group=group,loss="logit")
# the coefficients at lambda = 0.01 and 0.02
coef(m1,s=c(0.01,0.02))
```
colon *Simplified gene expression data from Alon et al. (1999)*

#### Description

Gene expression data (20 genes for 62 samples) from the microarray experiments of colon tissue samples of Alon et al. (1999).

# Usage

colon

# Format

An object of class list of length 2.

# Details

This data set contains 62 samples with 100 predictors (expanded from 20 genes using 5 basis Bsplines, as described in Yang, Y. and Zou, H. (2015)): 40 tumor tissues, coded 1 and 22 normal tissues, coded -1.

<span id="page-5-0"></span>6 colon

# <span id="page-6-0"></span>cv.gglasso 7

# Value

A list with the following elements:

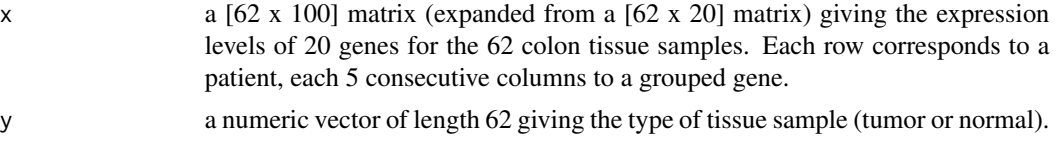

# Source

The data are described in Alon et al. (1999) and can be freely downloaded from [http://microarray](http://microarray.princeton.edu/oncology/affydata/index.html). [princeton.edu/oncology/affydata/index.html](http://microarray.princeton.edu/oncology/affydata/index.html).

#### References

Alon, U. and Barkai, N. and Notterman, D.A. and Gish, K. and Ybarra, S. and Mack, D. and Levine, A.J. (1999). "Broad patterns of gene expression revealed by clustering analysis of tumor and normal colon tissues probed by oligonucleotide arrays", *Proc. Natl. Acad. Sci. USA*, 96(12), 6745–6750.

Yang, Y. and Zou, H. (2015), "A Fast Unified Algorithm for Computing Group-Lasso Penalized Learning Problems," *Statistics and Computing*. 25(6), 1129-1141. BugReport: <https://github.com/emeryyi/gglasso>

#### Examples

```
# load gglasso library
library(gglasso)
# load data set
data(colon)
# how many samples and how many predictors ?
dim(colon$x)
# how many samples of class -1 and 1 respectively ?
sum(colon$y==-1)
sum(colon$y==1)
```
<span id="page-6-1"></span>cv.gglasso *Cross-validation for gglasso*

#### Description

Does k-fold cross-validation for gglasso, produces a plot, and returns a value for lambda. This function is modified based on the cv function from the glmnet package.

# Usage

```
cv.gglasso(
  x,
  y,
  group,
  lambda = NULL,pred.loss = c("misclass", "loss", "L1", "L2"),
  nfolds = 5,
  foldid,
  delta,
  ...
)
```
# Arguments

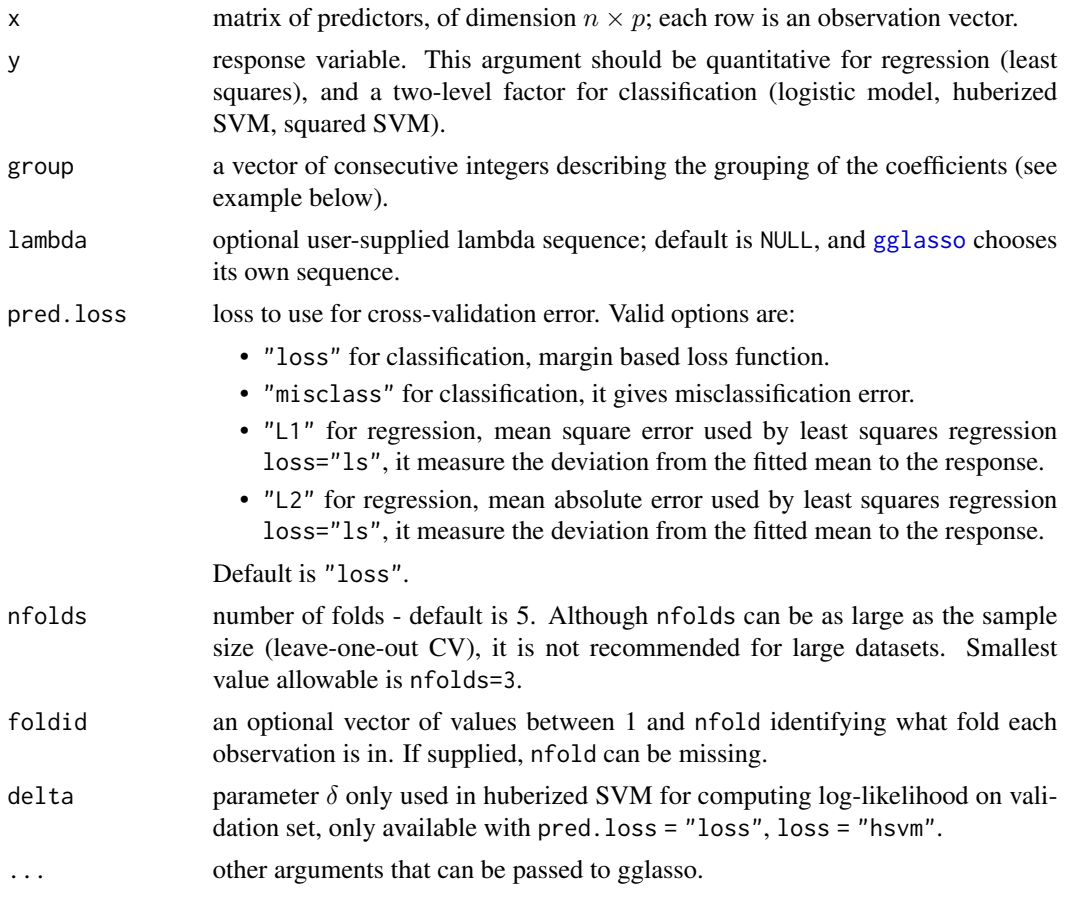

# Details

The function runs [gglasso](#page-9-1) nfolds+1 times; the first to get the lambda sequence, and then the remainder to compute the fit with each of the folds omitted. The average error and standard deviation over the folds are computed.

<span id="page-7-0"></span>

# <span id="page-8-0"></span>cv.gglasso 9

#### Value

an object of class [cv.gglasso](#page-6-1) is returned, which is a list with the ingredients of the cross-validation fit.

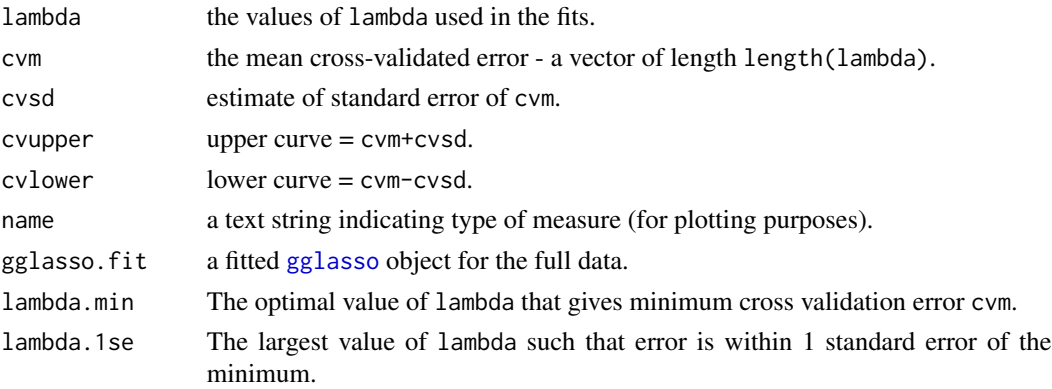

# Author(s)

Yi Yang and Hui Zou Maintainer: Yi Yang <yi.yang6@mcgill.ca>

#### References

Yang, Y. and Zou, H. (2015), "A Fast Unified Algorithm for Computing Group-Lasso Penalized Learning Problems," *Statistics and Computing*. 25(6), 1129-1141. BugReport: <https://github.com/emeryyi/gglasso>

# See Also

[gglasso](#page-9-1), [plot.cv.gglasso](#page-12-1), [predict.cv.gglasso](#page-14-1), and [coef.cv.gglasso](#page-2-1) methods.

#### Examples

```
# load gglasso library
library(gglasso)
```
# load data set data(bardet)

```
# define group index
group \leftarrow rep(1:20, each=5)
```

```
# 5-fold cross validation using group lasso
# penalized logisitic regression
cv <- cv.gglasso(x=bardet$x, y=bardet$y, group=group, loss="ls",
pred.loss="L2", lambda.factor=0.05, nfolds=5)
```
<span id="page-9-1"></span><span id="page-9-0"></span>

# Description

Fits regularization paths for group-lasso penalized learning problems at a sequence of regularization parameters lambda.

#### Usage

```
gglasso(
  x,
 y,
  group = NULL,loss = c("ls", "logit", "sqsvm", "hsvm", "wls"),
  nlambda = 100,
  lambda.factor = ifelse(nobs < nvars, 0.05, 0.001),
  lambda = NULL,
 pf = sqrt(bs),
 weight = NULL,
  dfmax = as.integer(max(group)) + 1,
 pmax = min(dfmax * 1.2, as.integer(max(group))),eps = 1e-08,
 maxit = 3e+08,
 delta,
  intercept = TRUE
)
```
# Arguments

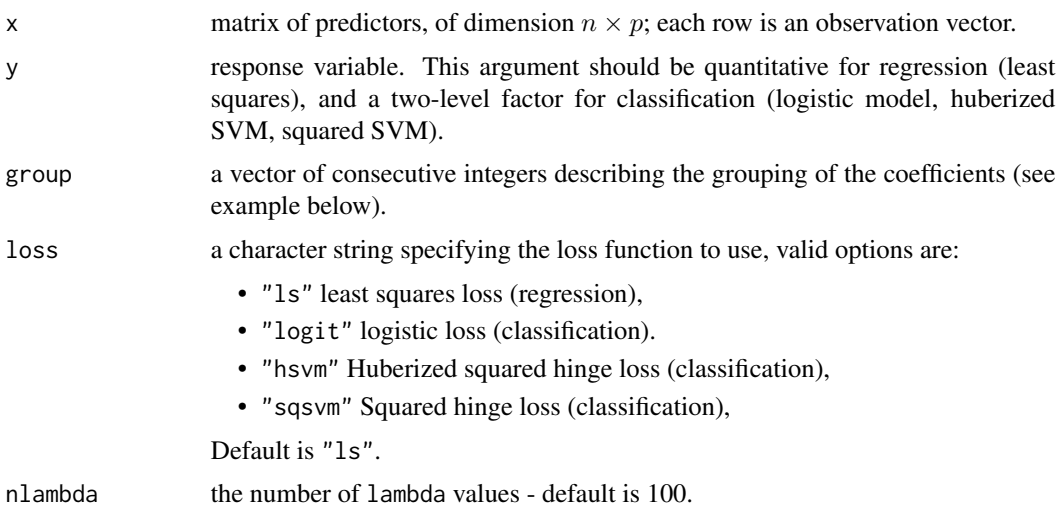

#### gglasso and the set of the set of the set of the set of the set of the set of the set of the set of the set of the set of the set of the set of the set of the set of the set of the set of the set of the set of the set of t

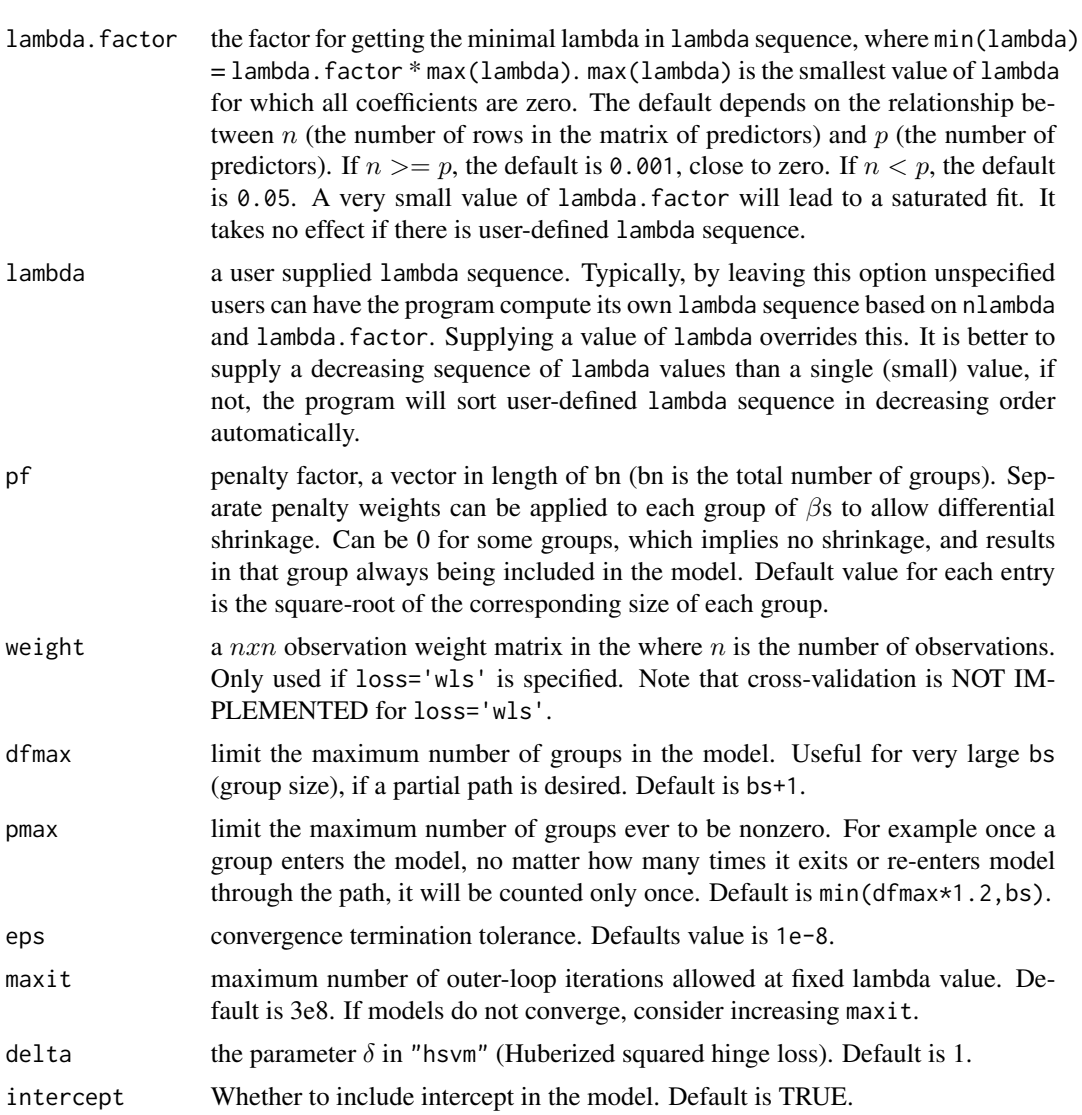

# Details

Note that the objective function for "ls" least squares is

$$
RSS/(2*n) + lambda * penalty;
$$

for "hsvm" Huberized squared hinge loss, "sqsvm" Squared hinge loss and "logit" logistic regression, the objective function is

$$
-loglik/n + lambda * penalty.
$$

Users can also tweak the penalty by choosing different penalty factor.

For computing speed reason, if models are not converging or running slow, consider increasing eps, decreasing nlambda, or increasing lambda.factor before increasing maxit.

12 gglasso

# Value

An object with S3 class [gglasso](#page-9-1).

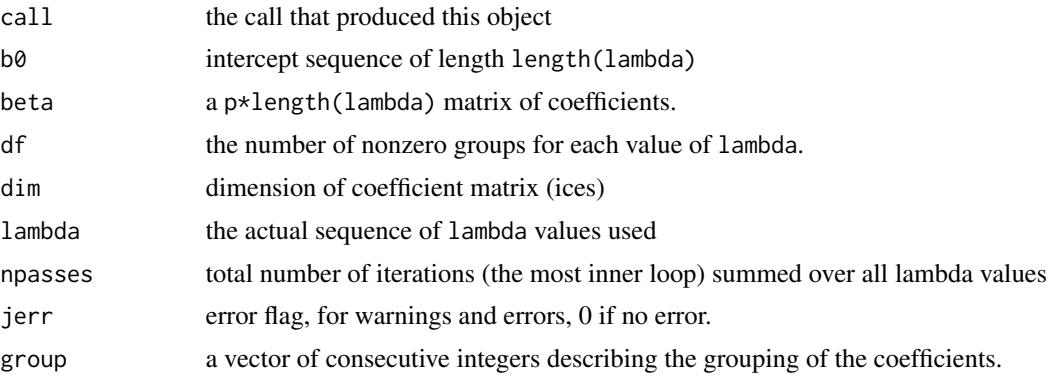

# Author(s)

Yi Yang and Hui Zou Maintainer: Yi Yang <yi.yang6@mcgill.ca>

# References

Yang, Y. and Zou, H. (2015), "A Fast Unified Algorithm for Computing Group-Lasso Penalized Learning Problems," *Statistics and Computing*. 25(6), 1129-1141. BugReport: <https://github.com/emeryyi/gglasso>

#### See Also

plot.gglasso

# Examples

```
# load gglasso library
library(gglasso)
# load bardet data set
data(bardet)
# define group index
group1 <- rep(1:20,each=5)
# fit group lasso penalized least squares
m1 <- gglasso(x=bardet$x,y=bardet$y,group=group1,loss="ls")
# load colon data set
data(colon)
# define group index
```
<span id="page-11-0"></span>

# <span id="page-12-0"></span>plot.cv.gglasso 13

```
group2 < -rep(1:20, each=5)# fit group lasso penalized logistic regression
m2 <- gglasso(x=colon$x,y=colon$y,group=group2,loss="logit")
```
<span id="page-12-1"></span>plot.cv.gglasso *plot the cross-validation curve produced by cv.gglasso*

#### Description

Plots the cross-validation curve, and upper and lower standard deviation curves, as a function of the lambda values used. This function is modified based on the plot.cv function from the glmnet package.

#### Usage

## S3 method for class 'cv.gglasso'  $plot(x, sign.lambda = 1, ...)$ 

#### Arguments

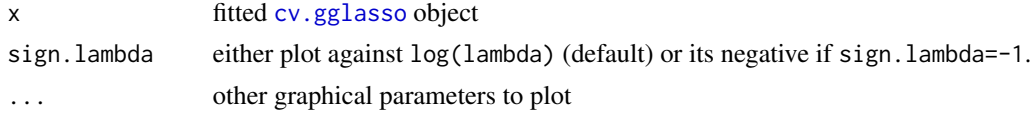

#### Details

A plot is produced.

#### Author(s)

Yi Yang and Hui Zou Maintainer: Yi Yang <yi.yang6@mcgill.ca>

#### References

Yang, Y. and Zou, H. (2015), "A Fast Unified Algorithm for Computing Group-Lasso Penalized Learning Problems," *Statistics and Computing*. 25(6), 1129-1141. BugReport: <https://github.com/emeryyi/gglasso>

Friedman, J., Hastie, T., and Tibshirani, R. (2010), "Regularization paths for generalized linear models via coordinate descent," *Journal of Statistical Software*, 33, 1. <http://www.jstatsoft.org/v33/i01/>

#### See Also

[cv.gglasso](#page-6-1).

# Examples

```
# load gglasso library
library(gglasso)
# load data set
data(colon)
# define group index
group \leftarrow rep(1:20, each=5)# 5-fold cross validation using group lasso
# penalized logisitic regression
cv <- cv.gglasso(x=colon$x, y=colon$y, group=group, loss="logit",
pred.loss="misclass", lambda.factor=0.05, nfolds=5)
# make a CV plot
plot(cv)
```
plot.gglasso *Plot solution paths from a "gglasso" object*

#### Description

Produces a coefficient profile plot of the coefficient paths for a fitted [gglasso](#page-9-1) object.

# Usage

## S3 method for class 'gglasso'  $plot(x, group = FALSE, log.1 = TRUE, ...)$ 

#### Arguments

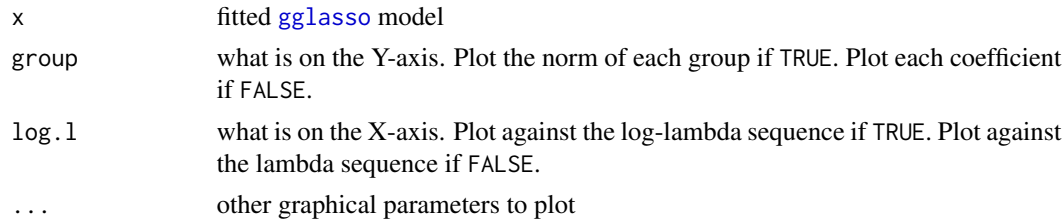

# Details

A coefficient profile plot is produced.

#### Author(s)

Yi Yang and Hui Zou Maintainer: Yi Yang <yi.yang6@mcgill.ca>

<span id="page-13-0"></span>

# <span id="page-14-0"></span>predict.cv.gglasso 15

# References

Yang, Y. and Zou, H. (2015), "A Fast Unified Algorithm for Computing Group-Lasso Penalized Learning Problems," *Statistics and Computing*. 25(6), 1129-1141. BugReport: <https://github.com/emeryyi/gglasso>

#### Examples

```
# load gglasso library
library(gglasso)
# load data set
data(bardet)
# define group index
group \leftarrow rep(1:20, each=5)# fit group lasso
m1 <- gglasso(x=bardet$x,y=bardet$y,group=group,loss="ls")
# make plots
par(mfrow=c(1,3))
plot(m1) # plots the coefficients against the log-lambda sequence
plot(m1,group=TRUE) # plots group norm against the log-lambda sequence
plot(m1,log.l=FALSE) # plots against the lambda sequence
```
<span id="page-14-1"></span>predict.cv.gglasso *make predictions from a "cv.gglasso" object.*

# Description

This function makes predictions from a cross-validated gglasso model, using the stored "gglasso.fit" object, and the optimal value chosen for lambda.

#### Usage

```
## S3 method for class 'cv.gglasso'
predict(object, newx, s = c("lambda.1se", "lambda.mbda.min"), ...)
```
#### Arguments

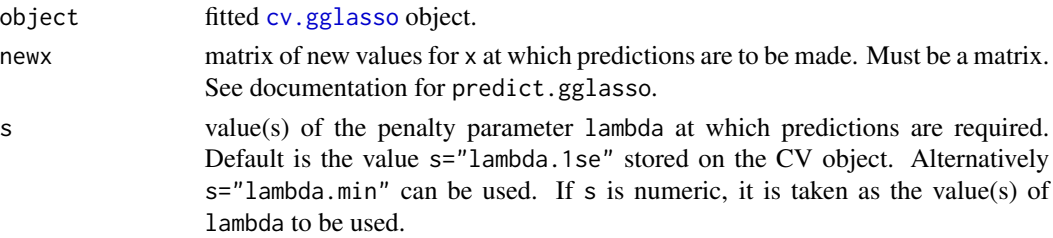

<span id="page-15-0"></span>... not used. Other arguments to predict.

# Details

This function makes it easier to use the results of cross-validation to make a prediction.

#### Value

The returned object depends on the . . . argument which is passed on to the [predict](#page-0-0) method for [gglasso](#page-9-1) objects.

#### Author(s)

Yi Yang and Hui Zou Maintainer: Yi Yang <yi.yang6@mcgill.ca>

#### References

Yang, Y. and Zou, H. (2015), "A Fast Unified Algorithm for Computing Group-Lasso Penalized Learning Problems," *Statistics and Computing*. 25(6), 1129-1141. BugReport: <https://github.com/emeryyi/gglasso>

#### See Also

[cv.gglasso](#page-6-1), and [coef.cv.gglasso](#page-2-1) methods.

# Examples

```
# load gglasso library
library(gglasso)
# load data set
data(colon)
# define group index
group \leq rep(1:20, each=5)
# 5-fold cross validation using group lasso
# penalized logisitic regression
cv <- cv.gglasso(x=colon$x, y=colon$y, group=group, loss="logit",
pred.loss="misclass", lambda.factor=0.05, nfolds=5)
# the coefficients at lambda = lambda.min, newx = x[1,]pre = predict(cv$gglasso.fit, newx = colon$x[1:10,],
```

```
s = cv$lambda.min, type = "class")
```
<span id="page-16-1"></span><span id="page-16-0"></span>predict.gglasso *make predictions from a "gglasso" object.*

#### Description

Similar to other predict methods, this functions predicts fitted values and class labels from a fitted [gglasso](#page-9-1) object.

# Usage

```
## S3 method for class 'gglasso'
predict(object, newx, s = NULL, type = c("class", "link"), ...)
```
#### Arguments

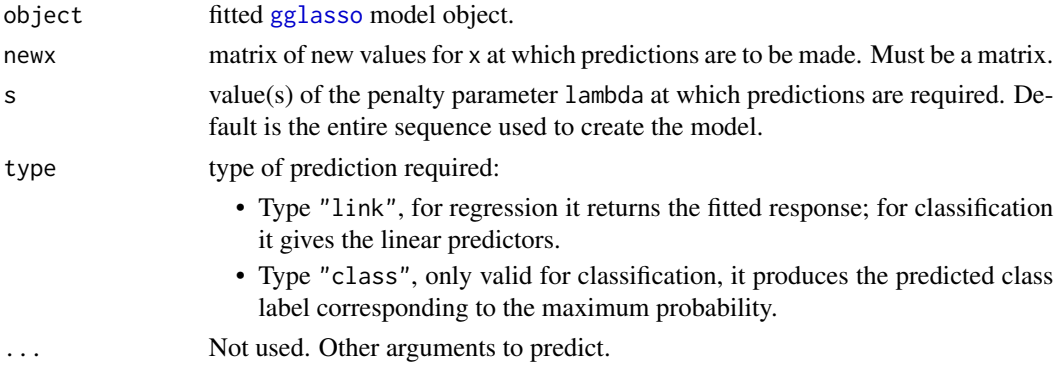

# Details

s is the new vector at which predictions are requested. If s is not in the lambda sequence used for fitting the model, the predict function will use linear interpolation to make predictions. The new values are interpolated using a fraction of predicted values from both left and right lambda indices.

#### Value

The object returned depends on type.

# Author(s)

Yi Yang and Hui Zou Maintainer: Yi Yang <yi.yang6@mcgill.ca>

#### References

Yang, Y. and Zou, H. (2015), "A Fast Unified Algorithm for Computing Group-Lasso Penalized Learning Problems," *Statistics and Computing*. 25(6), 1129-1141. BugReport: <https://github.com/emeryyi/gglasso>

#### See Also

[coef](#page-0-0) method

# Examples

```
# load gglasso library
library(gglasso)
# load data set
data(colon)
# define group index
group \leq rep(1:20, each=5)
# fit group lasso
m1 <- gglasso(x=colon$x,y=colon$y,group=group,loss="logit")
# predicted class label at x[10,]
print(predict(m1,type="class",newx=colon$x[10,]))
# predicted linear predictors at x[1:5,]
print(predict(m1,type="link",newx=colon$x[1:5,]))
```
print.gglasso *print a gglasso object*

#### Description

Print the nonzero group counts at each lambda along the gglasso path.

#### Usage

```
## S3 method for class 'gglasso'
print(x, digits = max(3, getOption("digits") - 3), ...)
```
#### Arguments

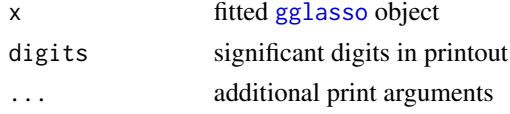

# Details

Print the information about the nonzero group counts at each lambda step in the [gglasso](#page-9-1) object. The result is a two-column matrix with columns Df and Lambda. The Df column is the number of the groups that have nonzero within-group coefficients, the Lambda column is the the corresponding lambda.

<span id="page-17-0"></span>

# print.gglasso 19

# Value

a two-column matrix, the first columns is the number of nonzero group counts and the second column is Lambda.

# Author(s)

Yi Yang and Hui Zou Maintainer: Yi Yang <yi.yang6@mcgill.ca>

# References

Yang, Y. and Zou, H. (2015), "A Fast Unified Algorithm for Computing Group-Lasso Penalized Learning Problems," *Statistics and Computing*. 25(6), 1129-1141. BugReport: <https://github.com/emeryyi/gglasso>

#### Examples

print(m1)

```
# load gglasso library
library(gglasso)
# load data set
data(colon)
# define group index
group \leq rep(1:20, each=5)
# fit group lasso
m1 <- gglasso(x=colon$x,y=colon$y,group=group,loss="logit")
# print out results
```
# <span id="page-19-0"></span>Index

∗Topic datasets bardet, [2](#page-1-0) colon, [6](#page-5-0) ∗Topic models coef.cv.gglasso, [3](#page-2-0) coef.gglasso, [5](#page-4-0) cv.gglasso, [7](#page-6-0) gglasso, [10](#page-9-0) plot.cv.gglasso, [13](#page-12-0) plot.gglasso, [14](#page-13-0) predict.cv.gglasso, [15](#page-14-0) predict.gglasso, [17](#page-16-0) print.gglasso, [18](#page-17-0) ∗Topic regression coef.cv.gglasso, [3](#page-2-0) coef.gglasso, [5](#page-4-0) cv.gglasso, [7](#page-6-0) gglasso, [10](#page-9-0) plot.cv.gglasso, [13](#page-12-0) plot.gglasso, [14](#page-13-0) predict.cv.gglasso, [15](#page-14-0) predict.gglasso, [17](#page-16-0) print.gglasso, [18](#page-17-0) bardet, [2](#page-1-0) coef, *[18](#page-17-0)* coef.cv.gglasso, [3,](#page-2-0) *[9](#page-8-0)*, *[16](#page-15-0)* coef.gglasso, [5](#page-4-0) colon, [6](#page-5-0) cv.gglasso, *[4](#page-3-0)*, [7,](#page-6-0) *[9](#page-8-0)*, *[13](#page-12-0)*, *[15,](#page-14-0) [16](#page-15-0)* cv.hsvm *(*cv.gglasso*)*, [7](#page-6-0) cv.logit *(*cv.gglasso*)*, [7](#page-6-0) cv.ls *(*cv.gglasso*)*, [7](#page-6-0) cv.sqsvm *(*cv.gglasso*)*, [7](#page-6-0) gglasso, *[5](#page-4-0)*, *[8,](#page-7-0) [9](#page-8-0)*, [10,](#page-9-0) *[12](#page-11-0)*, *[14](#page-13-0)*, *[16–](#page-15-0)[18](#page-17-0)*

plot.cv.gglasso, *[9](#page-8-0)*, [13](#page-12-0) plot.gglasso, [14](#page-13-0)

predict, *[16](#page-15-0)* predict.cv.gglasso, *[4](#page-3-0)*, *[9](#page-8-0)*, [15](#page-14-0) predict.gglasso, *[6](#page-5-0)*, [17](#page-16-0) print.gglasso, [18](#page-17-0)